**آزمون تخصصی جذب نیروی انسانی**

**مدت پاسخگوئی: 30 دقیقه**

برنامه ریزی و کنترل پروژه

**مرحله اول(** یک فایل Excel Microsoft به نام EX930101 ایجاد نمائید. نام شیت1 را به "وزن فعالیتها" و شیت2 را به "مقایسه پیشرفت ماهانه" تغییر دهید.

)در صورتی که صفحه شیت ها چپ به راست می باشد، آنرا راست به چپ نمائید(

**مرحله دوم(** لیست فعالیت های اصلی یک پروژه تحقیقاتی و وزن تقریبی آنها بصورت زیر است:

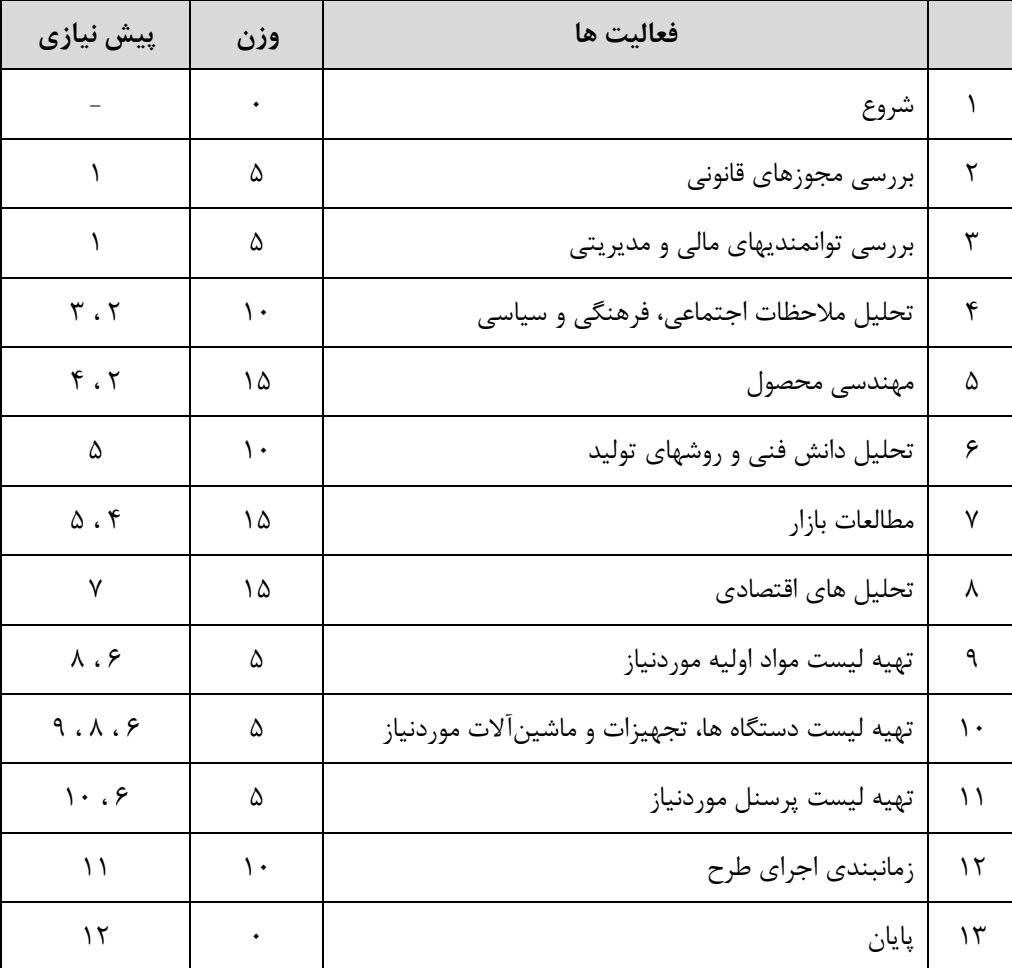

درصد پیشرفت فعالیت ها به ترتیب بصورت ،100 ،100 ،77 ،26 ،44 ،35 ،100 ،63 ،83 ،46 ،0 ،10 0 می باشد. پس از تنظیم جدول باال در شیت "وزن فعالیتها"، با استفاده از تنها یک فرمول پیشرفت کلی پروژه را محاسبه نمائید. (نیازی به ایجاد ستون پیش نیازی در فایل اکسل نیست)

**مرحله سوم(** در ستون درصد پیشرفت، فرایندی اعمال نمائید که درصد پیشرفت های باالی 80 درصد سبز، بین 50 تا 80 درصد زرد و پایین تر از 50 درصد قرمز شود.

**آزمون تخصصی جذب نیروی انسانی**

**مدت پاسخگوئی: 30 دقیقه**

برنامه ریزی و کنترل پروژه

**مرحله چهارم(** اگر هزینه اجرای پروژه 870 میلیون ریال باشد؛ هزینه اجرای تکتک فعالیتها را در ستونی تحت عنوان "هزینه اجرا" به دست آورید.

**مرحله پنجم(** درصد پیشرفت ماهیانه پروژه از ابتدای سال 93 تا انتهای مهر ماه بصورت زیر است:

- o فروردین %10 o اردیبهشت %2 o خرداد %0 o تیر %6 o مرداد %19
- o شهریور %5
- o مهر %11

در شیت "مقایسه پیشرفت ماهانه"، پیشرفت پروژه را به تفکیک ماههای سال بصورت نمودار میله ای ترسیم نمائید. همچنین نمودار پیشرفت تجمعی را نیز روی نمودار قبلی رسم کنید.

**مرحله ششم(** یک فایل Project Microsoft به نام PR930101 ایجاد نمائید.

**مرحله هفتم**( برای پروژه تقویمی به نام "Calendar Project "تعریف نمائید که در آن تمامی روزها، کاری باشد. )ساعات کار روزانه 8 تا 17 بوده و ساعت 12 تا 13 کاری نمی باشد(

**مرحله هشتم(** برنامه زمانی پروژه حاضر را بر اساس اطالعات زیر در MSP پیاده سازی نمائید:

- o زمان فعالیتها به ترتیب بصورت ،0 ،3 ،4 ،8 ،21 ،14 ،30 ،24 ،4 ،5 ،6 ،10 0 روز می باشد.
	- o نیازی به ثبت پیشرفتهای ماهیانه در فایل پراجکت نمی باشد.

**مرحله نهم(** منبعی به نام "هزینه" ایجاد نمایید و مطابق هزینه اجرای به دست آمده در مرحله چهارم به تکتک فعالیت ها تخصیص دهید. همچنین برای فعالیت "تحلیل دانش فنی و روشهای تولید" محدودیتی تعیین نمائید که در دیرترین زمان ممکن انجام شود.

**مرحله دهم(** ستونی تحت عنوان "پیشرفت وزنی" ایجاد نموده و پیشرفت پروژه را با استفاده از وزن فعالیتها محاسبه نمائید.